## **Četnosti**

- **3. krok → Vyberte proměnnou**
- proměnnou je možné lépe najít seřazením nebo přímo vyhledáním (stačí zadat část názvu, " $6A''$ )

Česká školní<br>inspekce

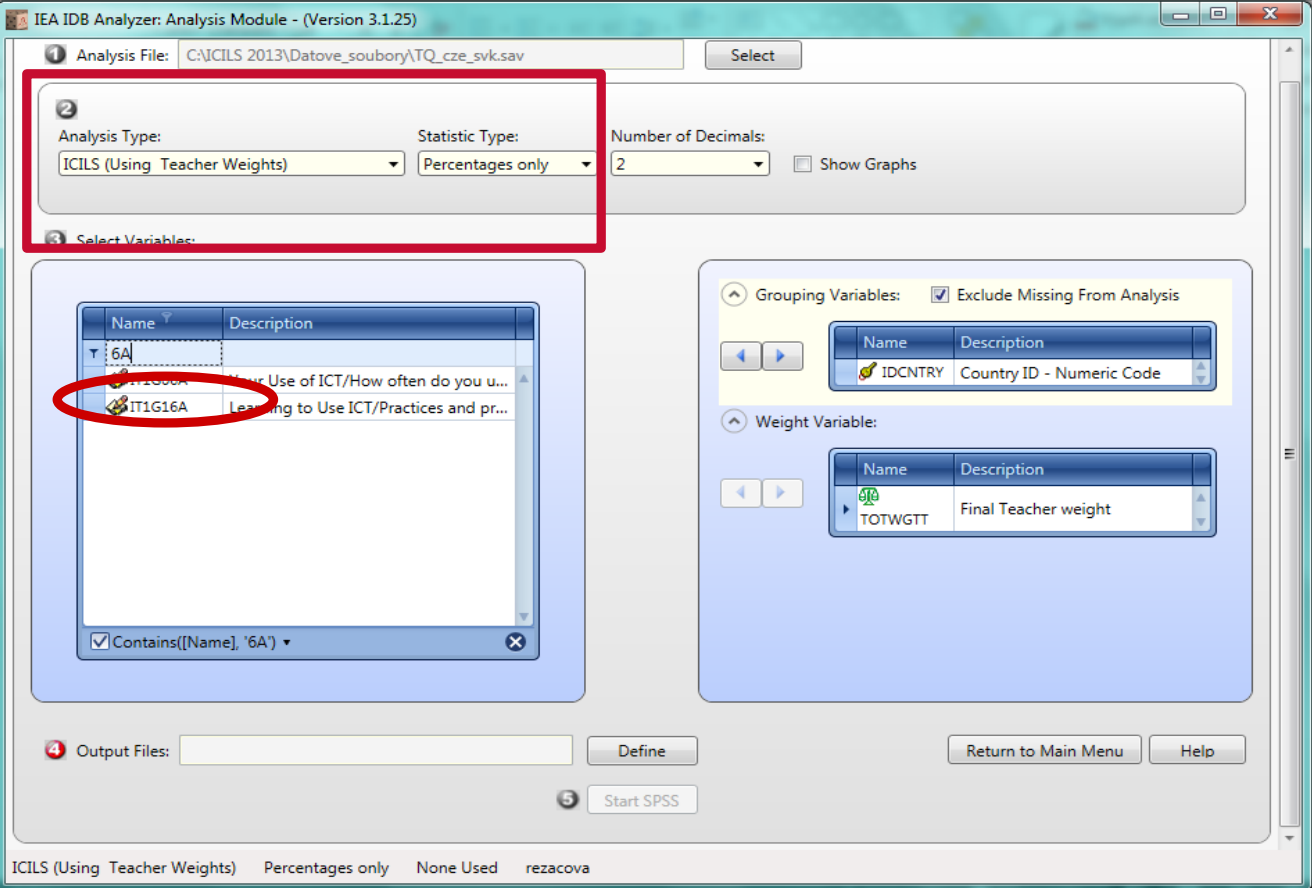

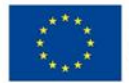

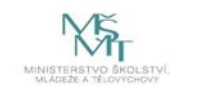

Komplexní systém hodnocení CZ.02.3.68/0.0/0.0/15\_001/0000751